## はじめに

## はじめに

「大分県物品等電子入札システム」は、物品の購入や請負契約にかかる一般競争入札、指名競争入 札及び随意契約(見積合わせ)の指名通知、仕様書の確認、入札、結果通知等の一連の手続きをイン ターネットを介して電子的に行うものです。

本システムを利用する所属は、知事部局及び各種委員会(人事委員会事務局、労働委員会事務局、 監査事務局及び議会事務局)です。※教育委員会及び警察本部は、本システムを利用しません。

また、公共工事の入札や随意契約で利用する「大分県共同利用型電子入札システム」とは、別のシ ステムですのでご注意ください。

本システムへは、大分県のホームページ(用度管財課)から ID とパスワードによりアクセスが可 能となります。

事業者様への通知は、基本的にメールでお知らせしますので、発注者からのメールの内容を確認し た上、システムにアクセスして必要な操作を行ってください。

ID・パスワード及びメールアドレスについて

本システムの利用には、ID・パスワード及びメールアドレスが必要となります。

【ID・パスワード】

以下に該当する場合は、ID・パスワードの申請が必要です。「大分県物品等電子入札システム」の ホームページから申請書をダウンロードし、申請をしてください。

①入札参加資格(物品・役務、庁舎管理業務、情報システム開発業務)を有しない場合。 ②これまでに「大分県電子見積合せシステム」を使用したことがない場合。

【メールアドレス】

メールアドレスは、ID・パスワードを取得後、システムにアクセスして登録してください。

## メールの種類と対処一覧

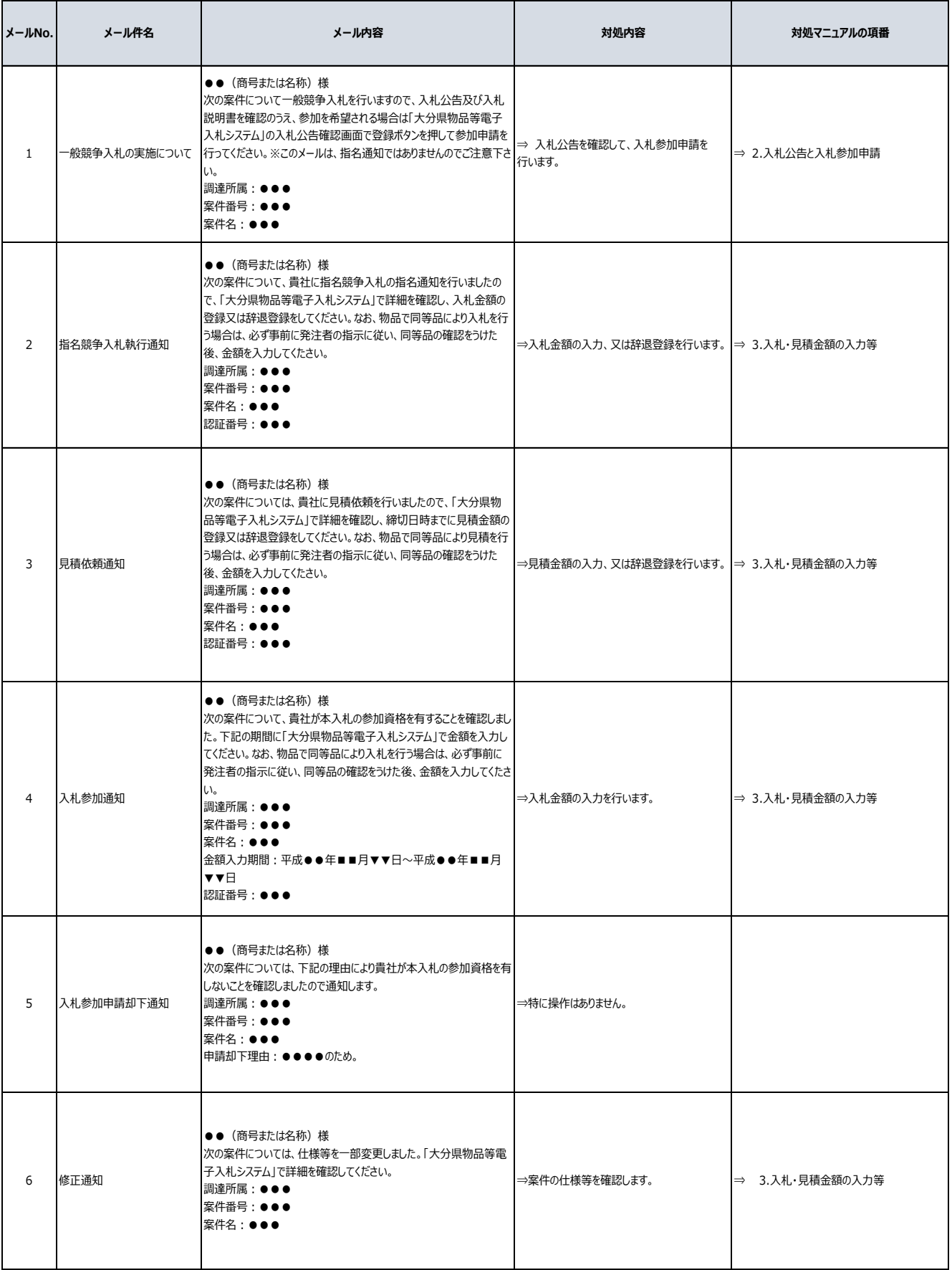

## メールの種類と対処一覧

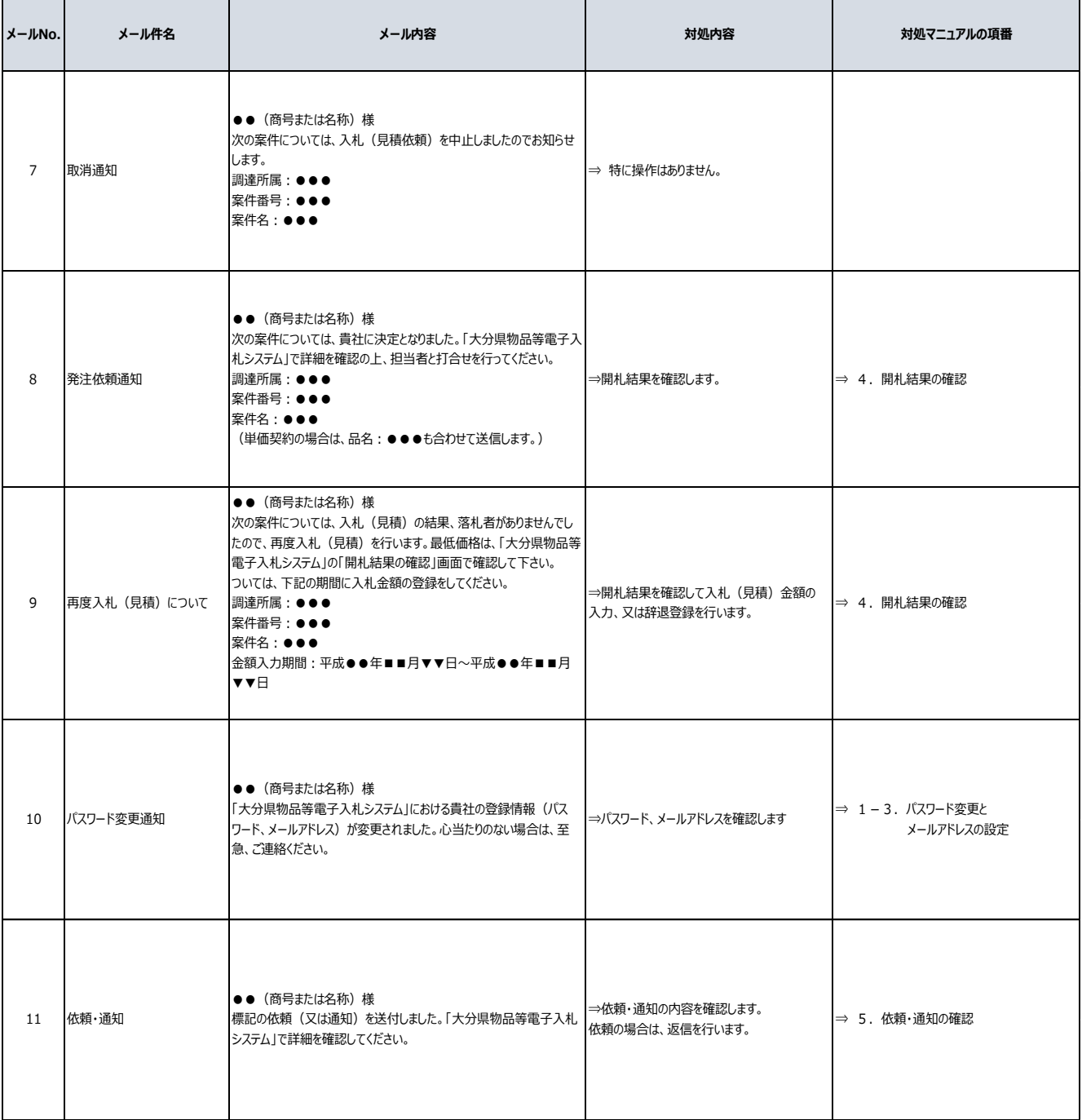